## PID\_INTEGRIN3\_PATHWAY

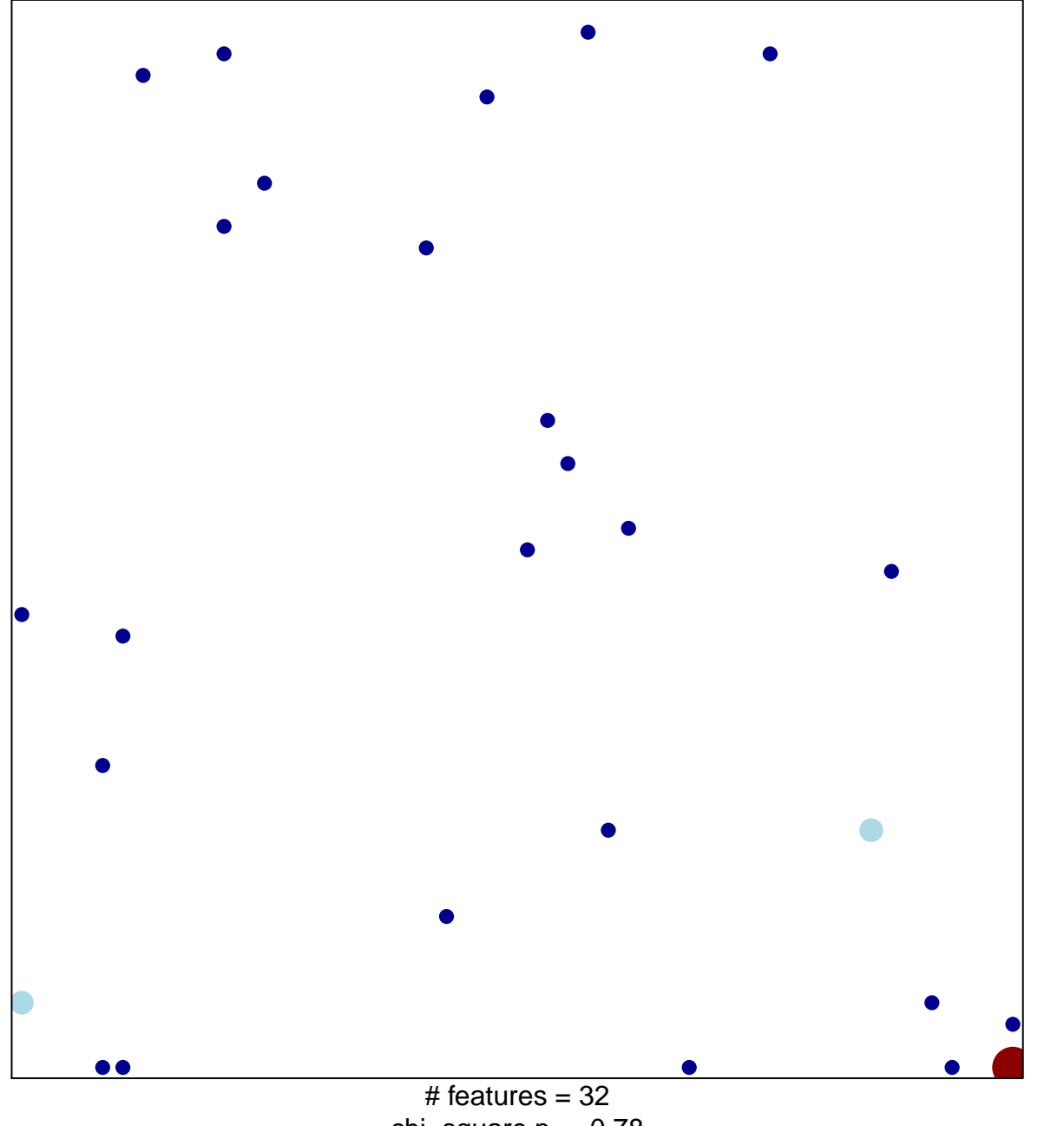

 $\overline{1}$ 

chi-square  $p = 0.78$ 

## **PID\_INTEGRIN3\_PATHWAY**

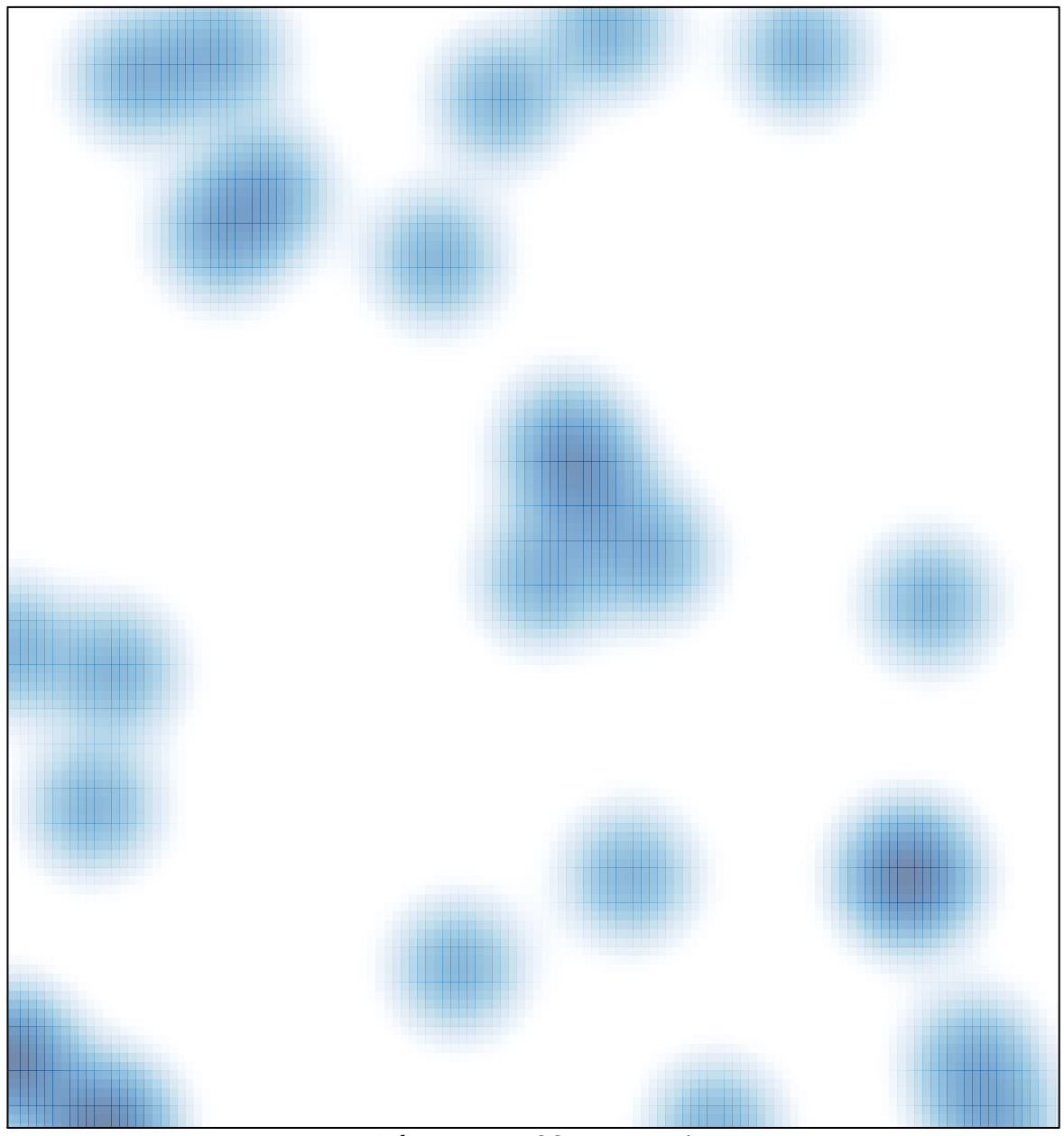

# features =  $32$ , max =  $4$